## **Host Organisation details**

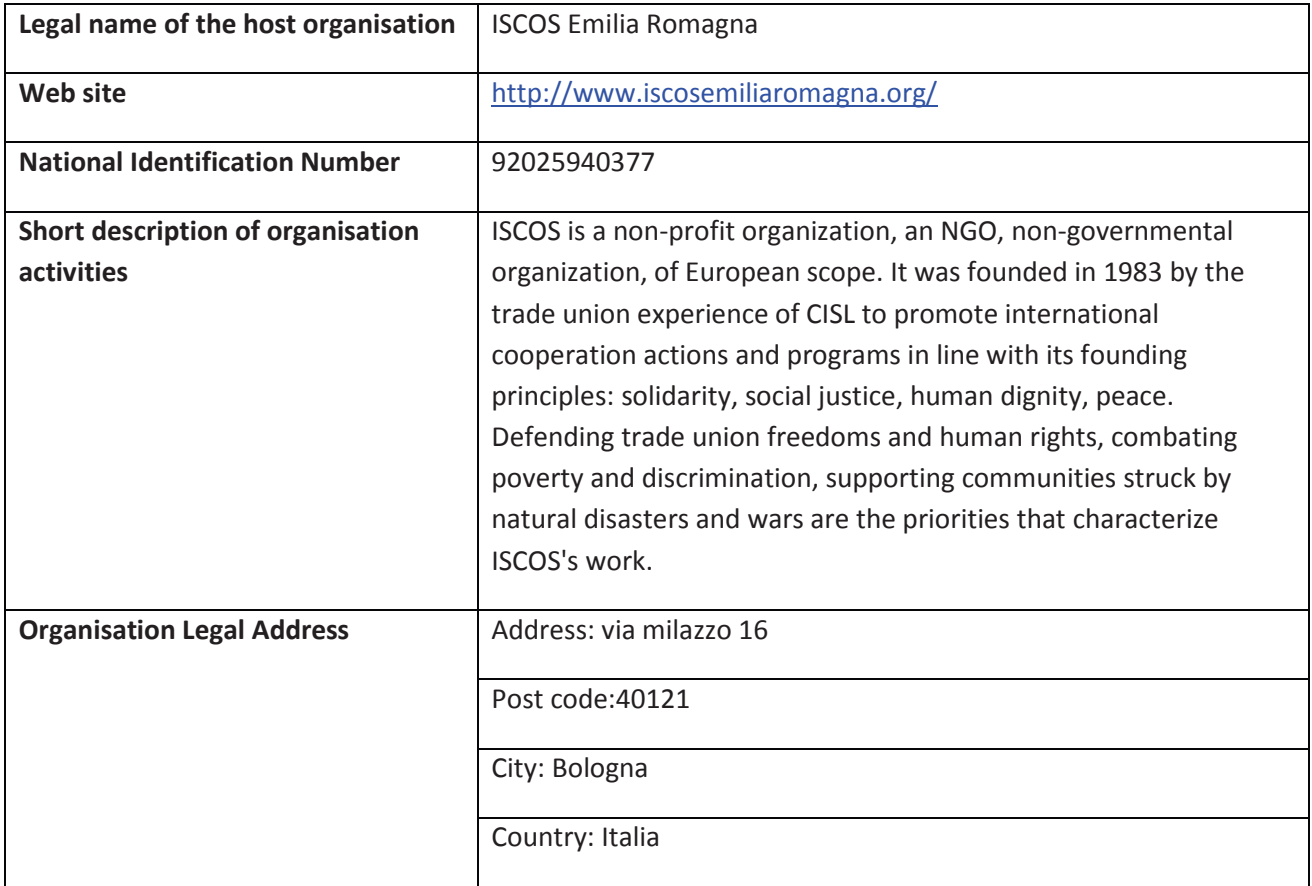

## **ISCOS: Field work position description**

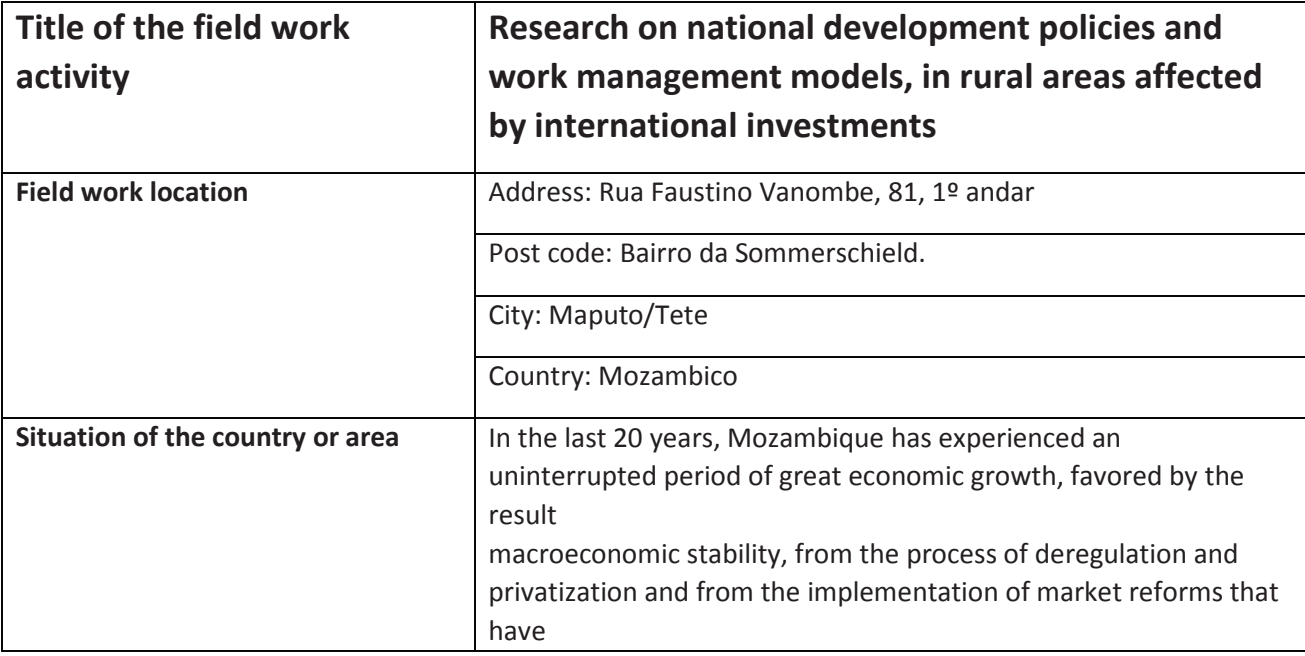

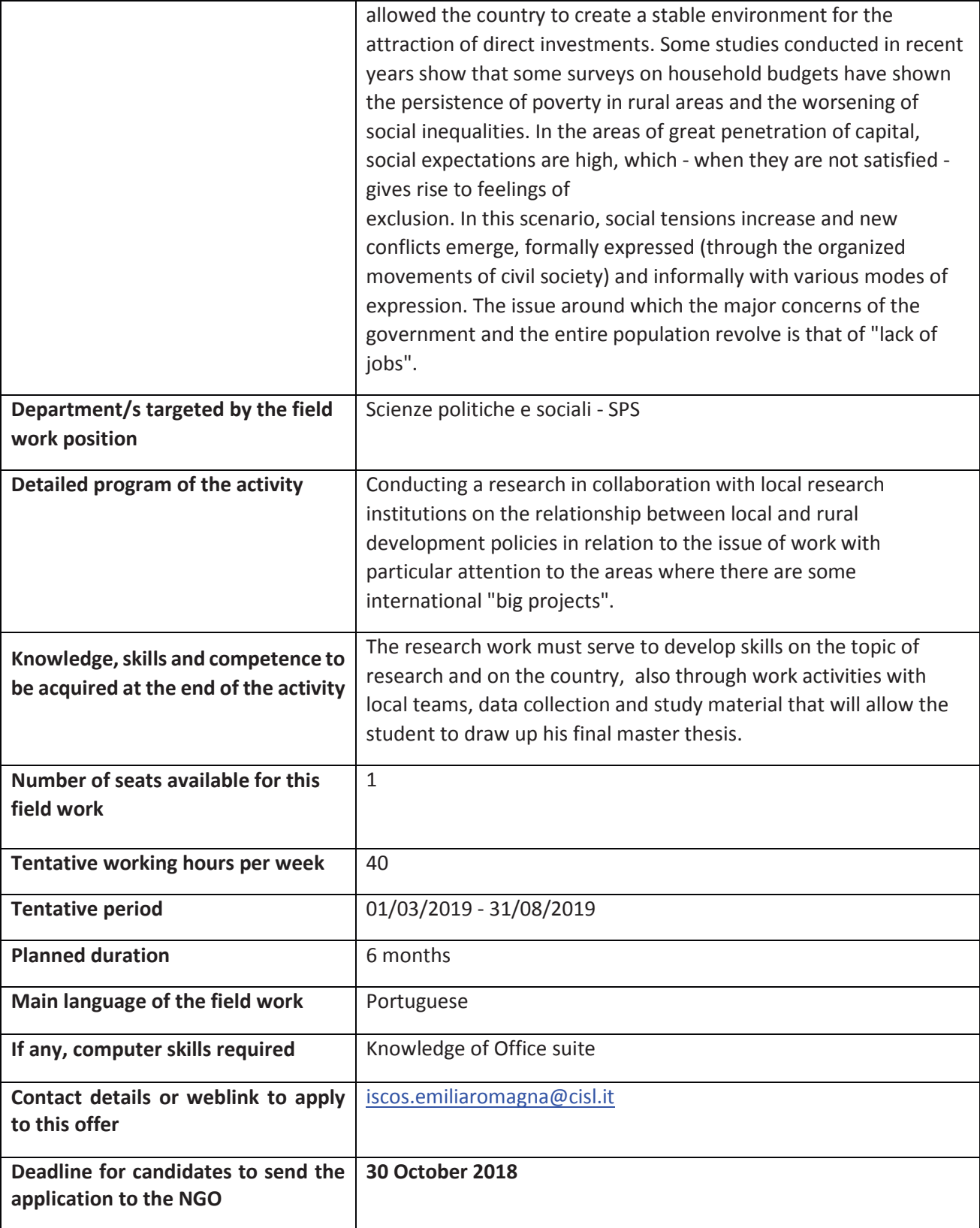